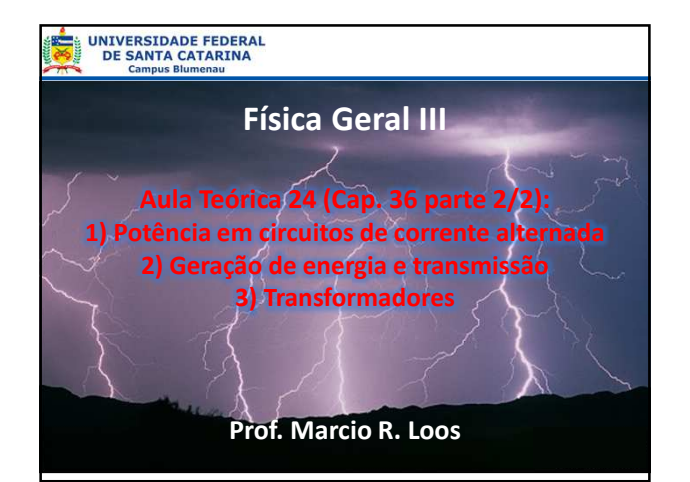

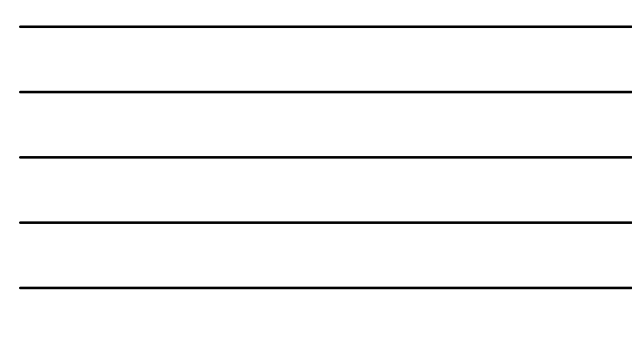

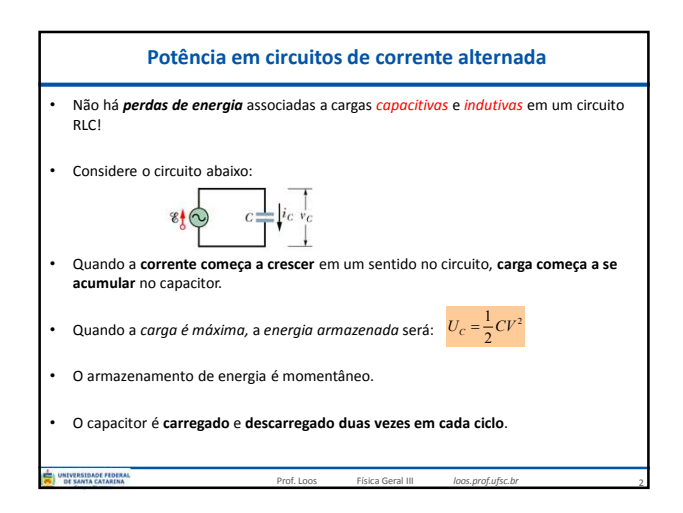

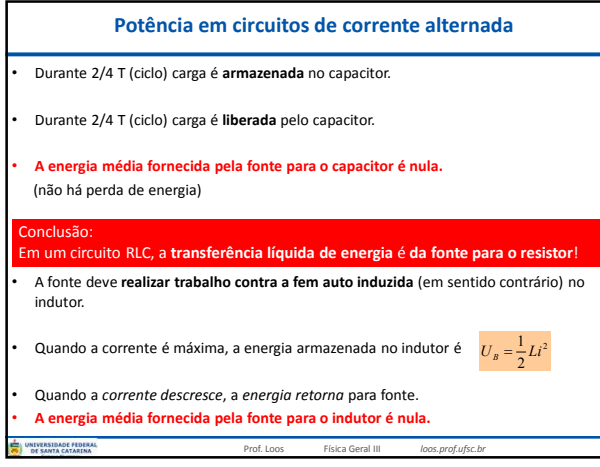

3

1

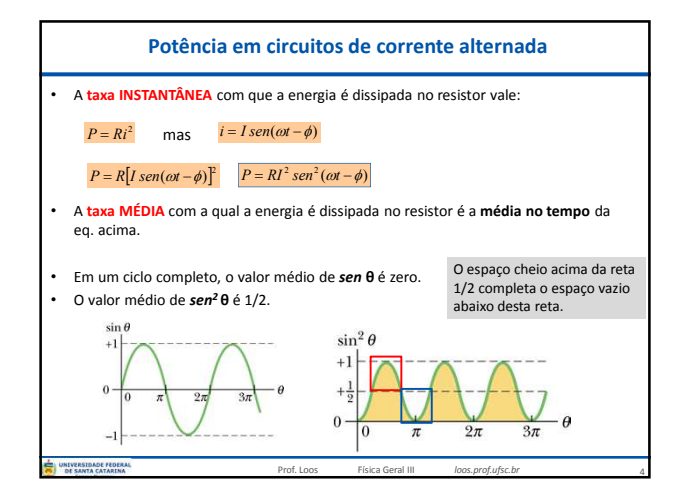

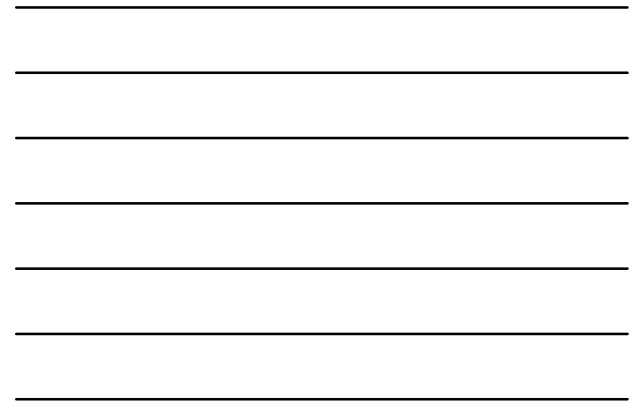

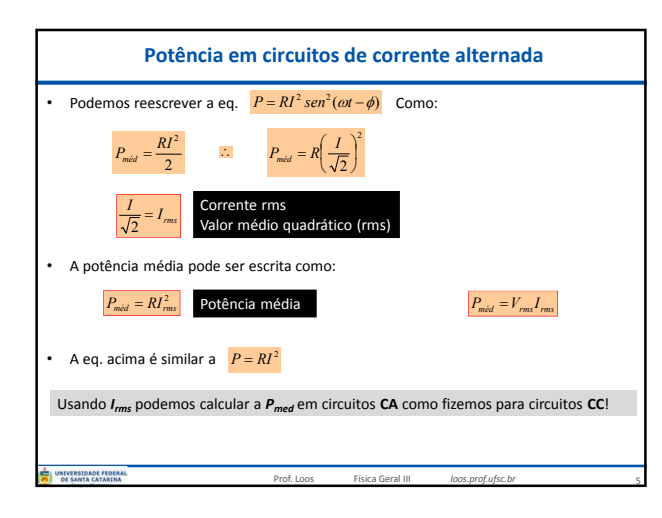

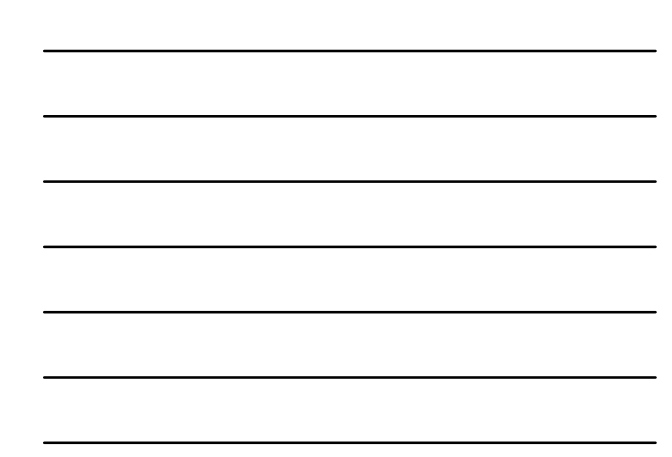

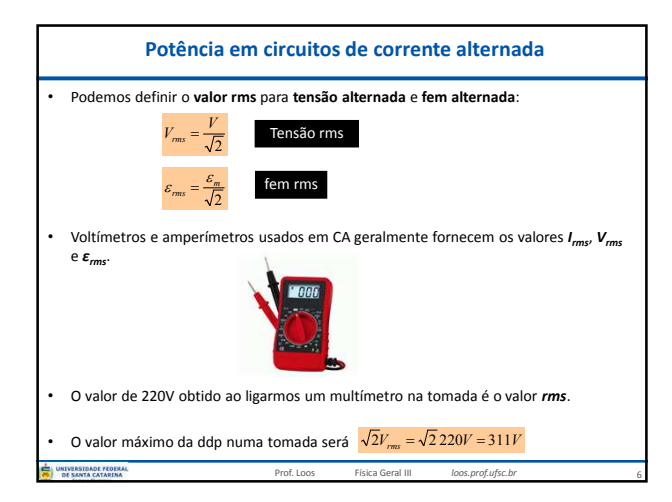

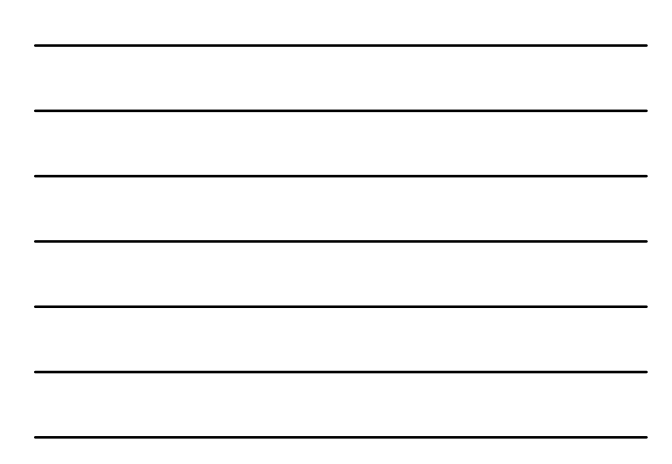

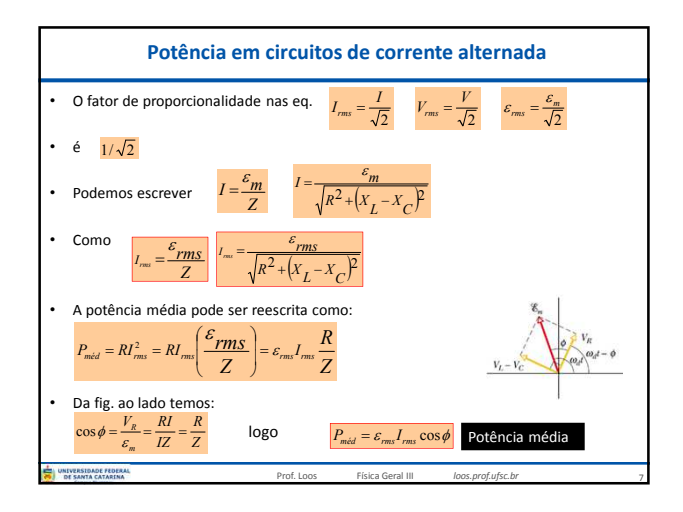

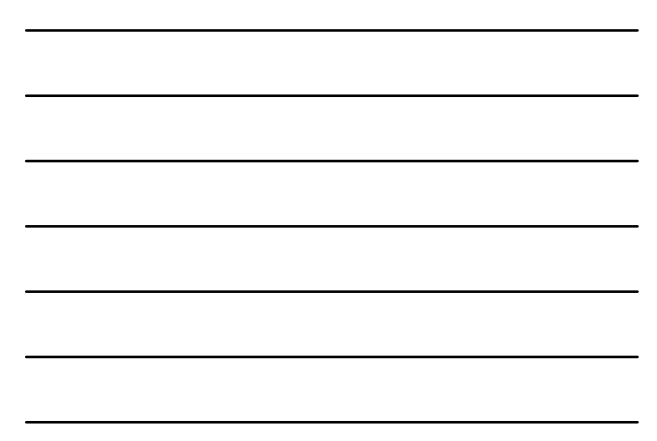

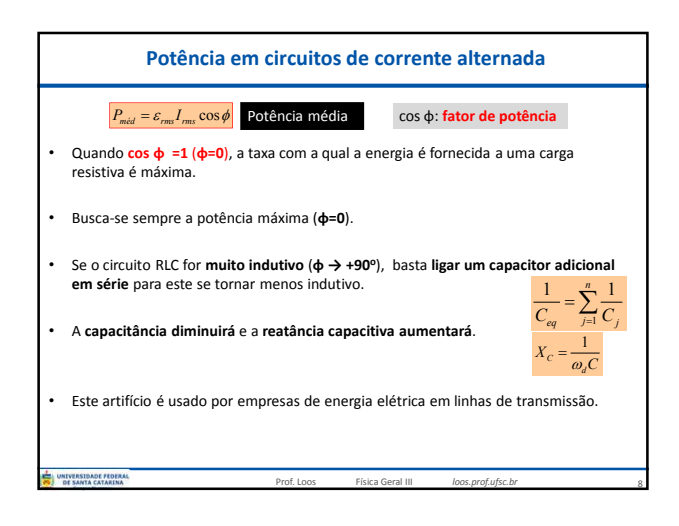

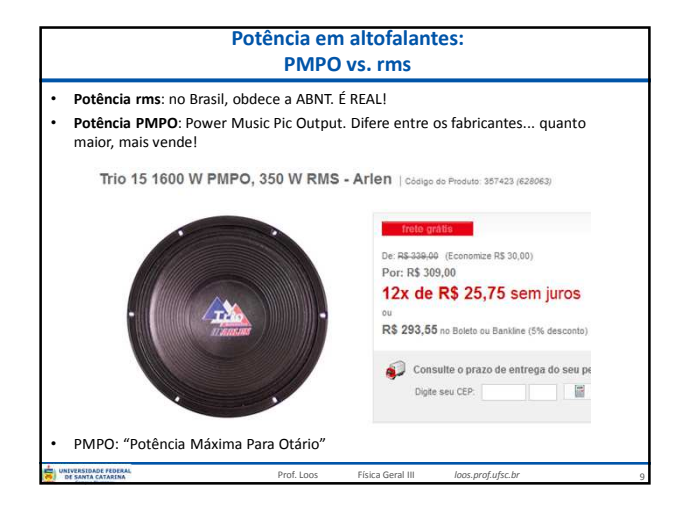

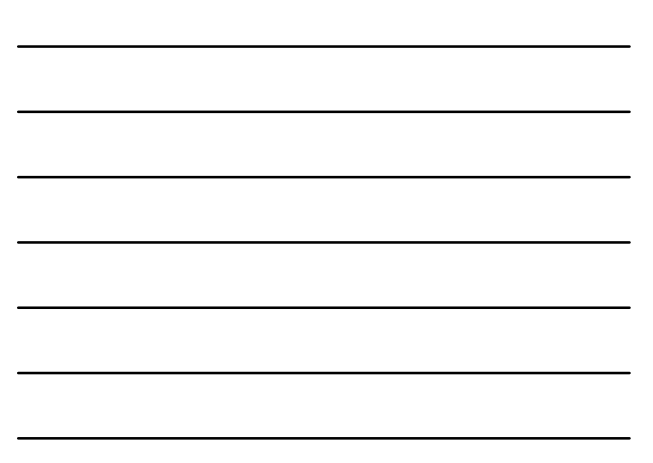

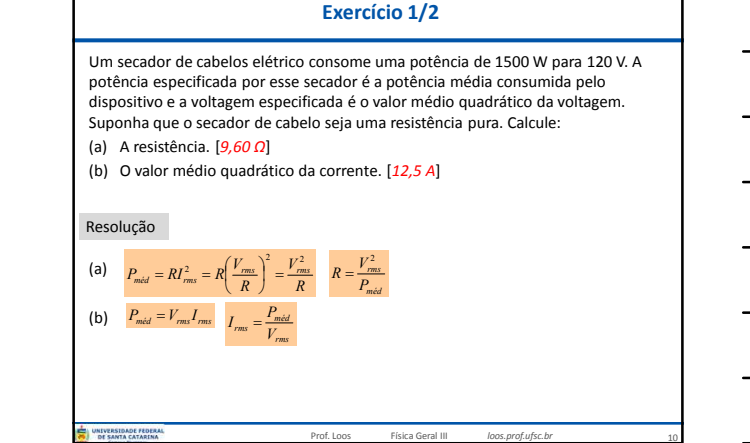

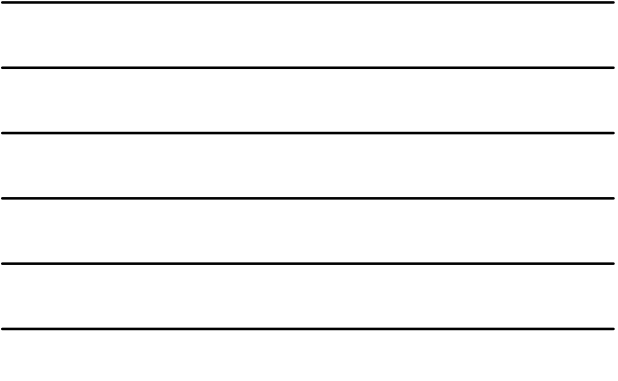

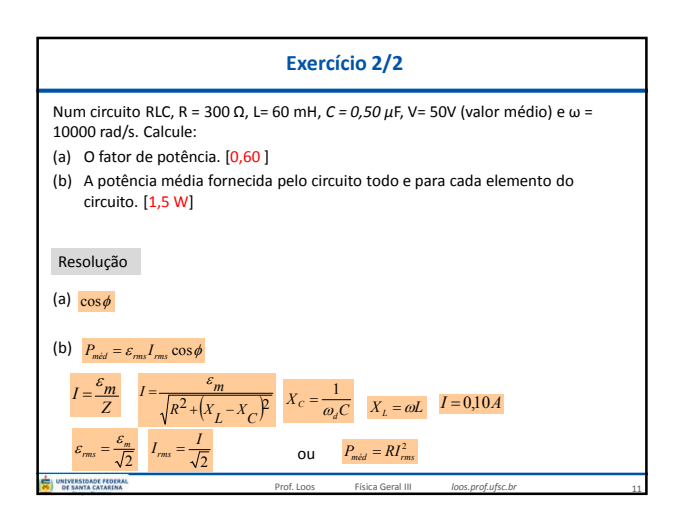

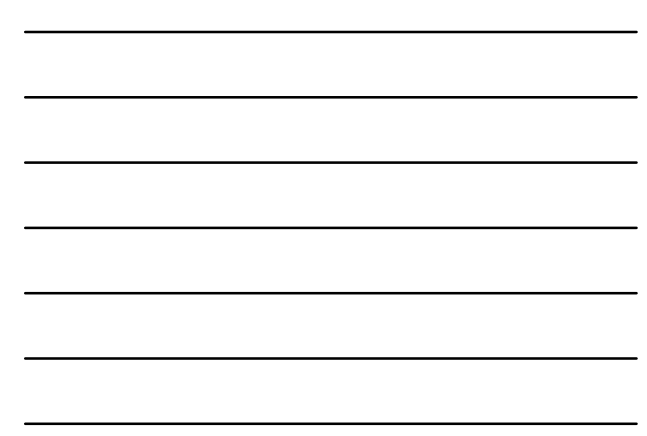

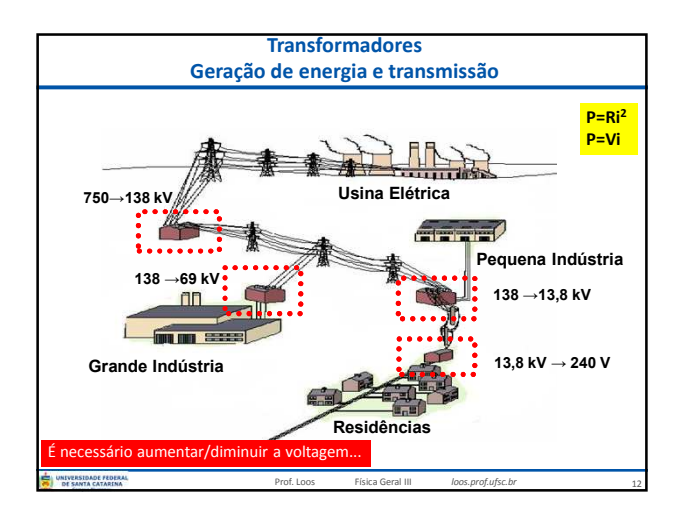

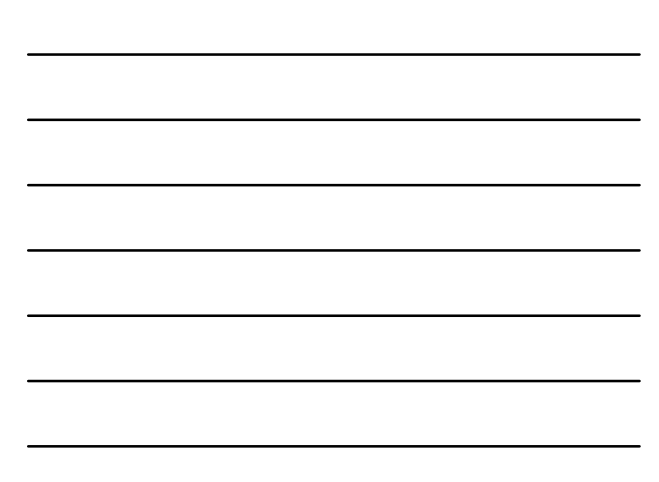

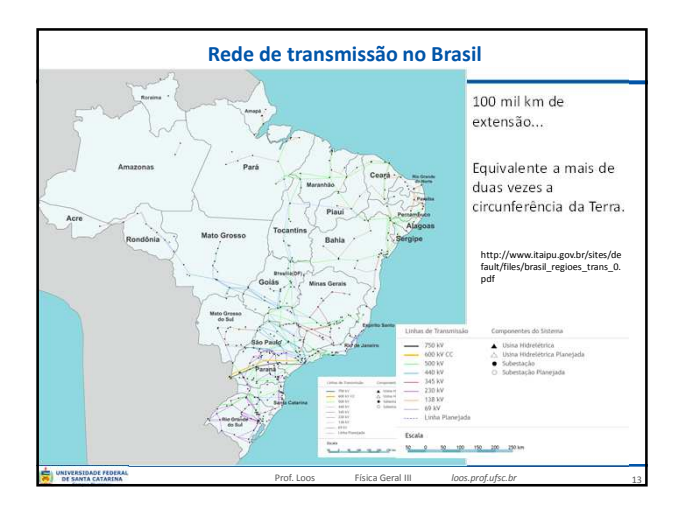

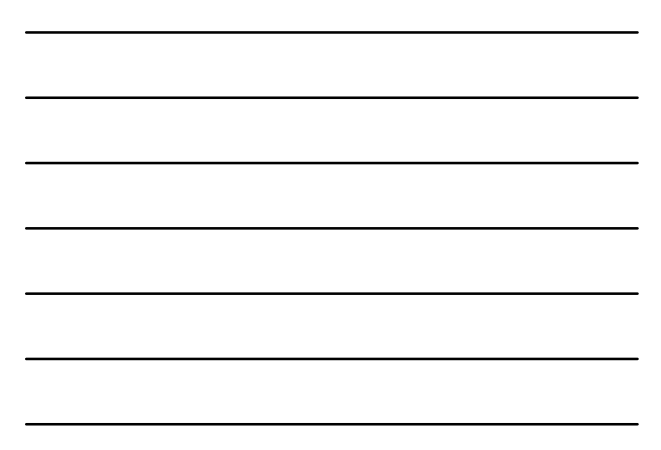

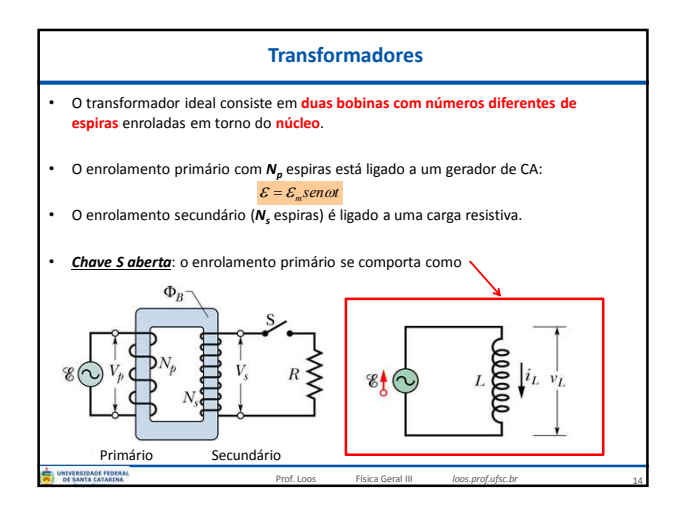

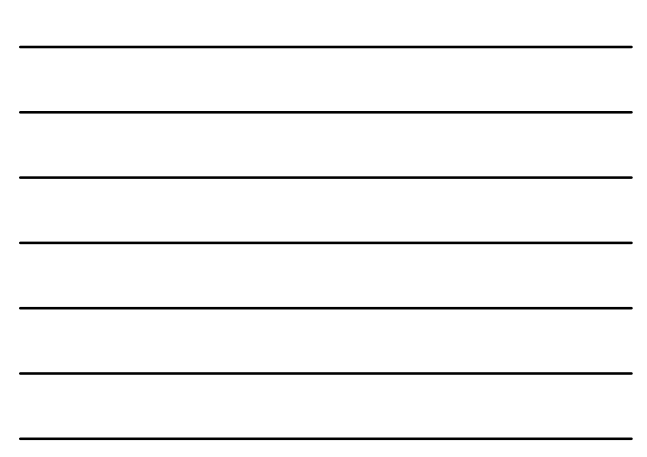

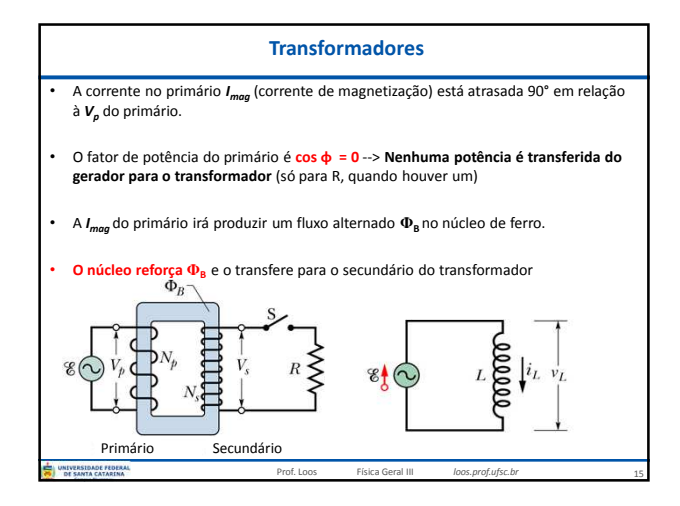

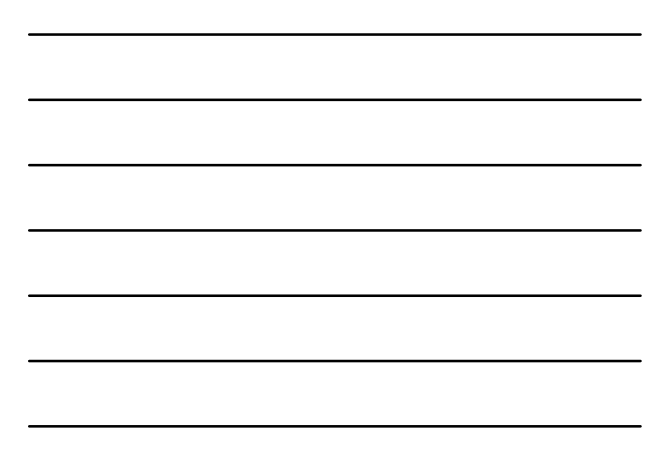

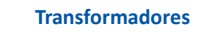

• A corrente no primário *Imag* (corrente de magnetização) está atrasada 90° em relação à *V<sup>p</sup>* do primário.

- O fator de potência do primário é **cos φ = 0** --> **Nenhuma potência é transferida do gerador para o transformador** (só para R, quando houver um)
- A *I<sub>mag</sub>* do primário irá produzir um fluxo alternado Φ<sub>B</sub> no núcleo de ferro.

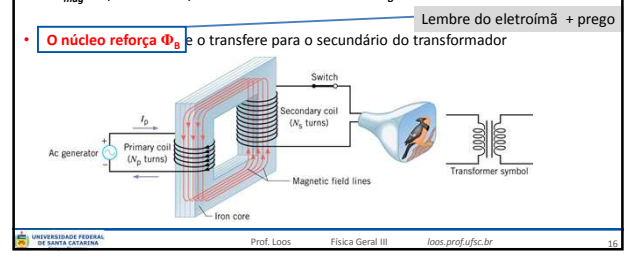

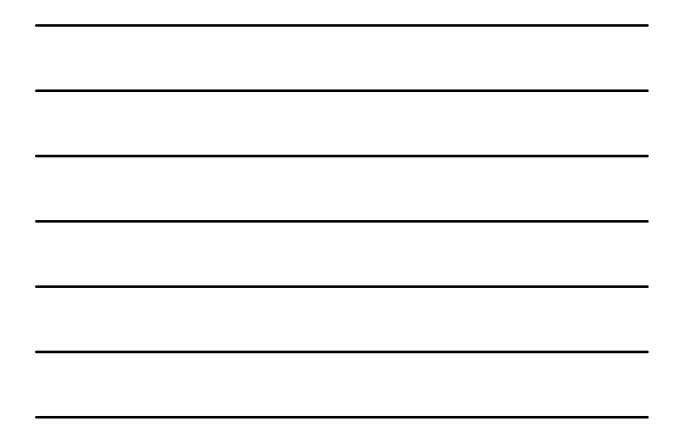

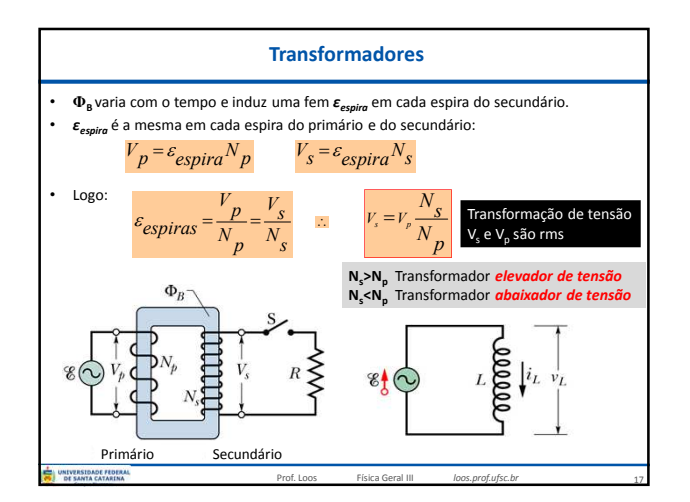

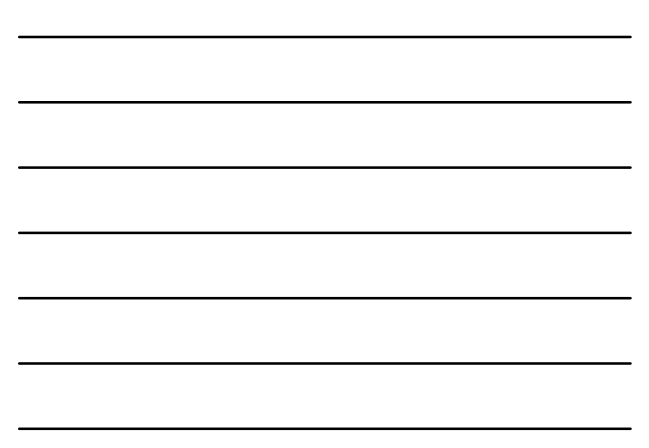

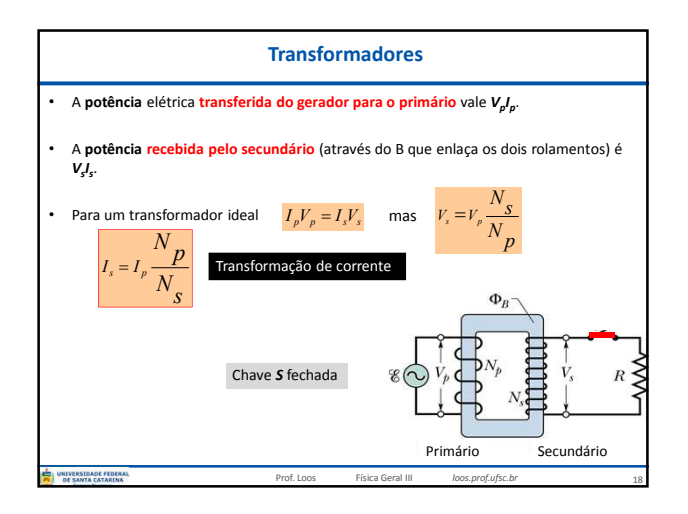

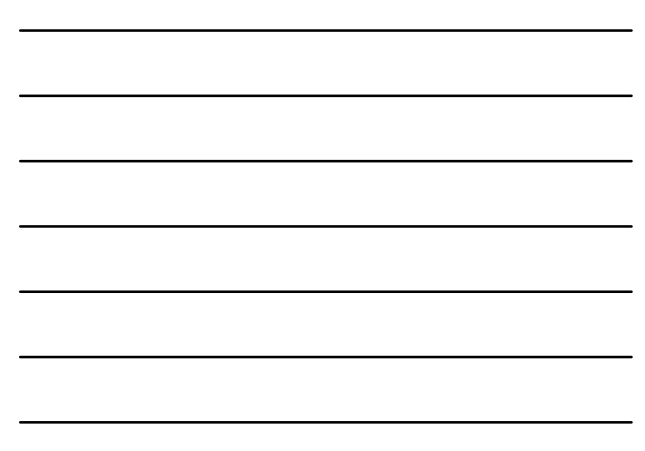

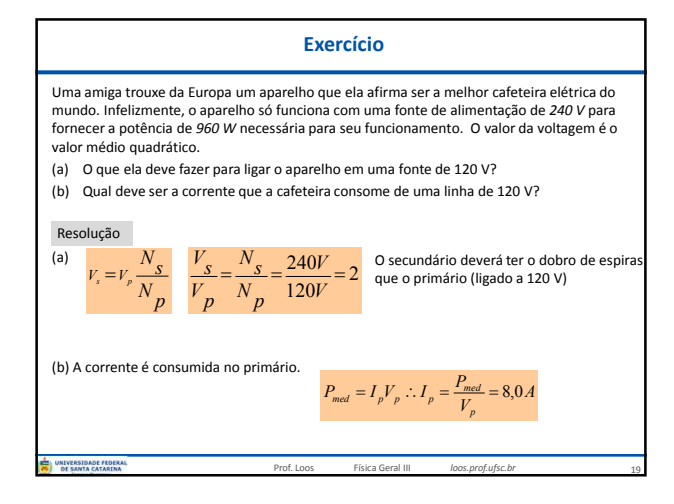

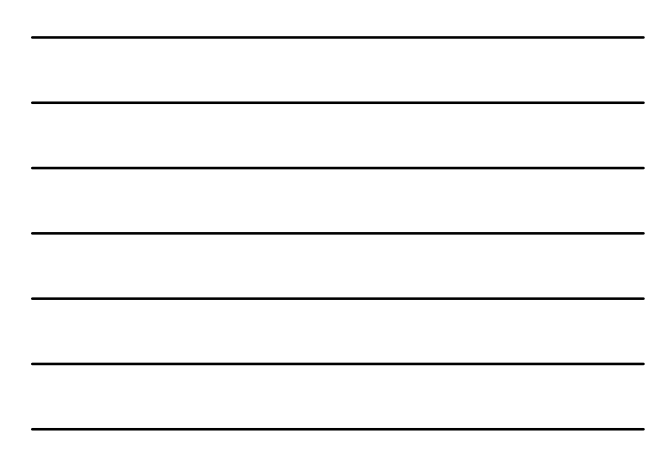

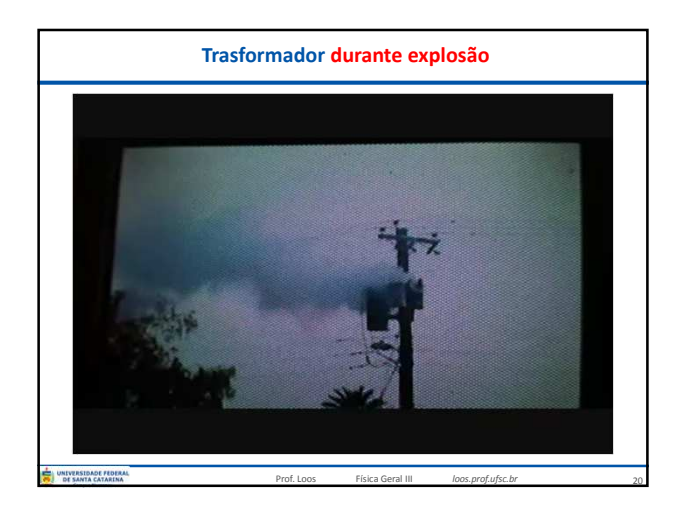

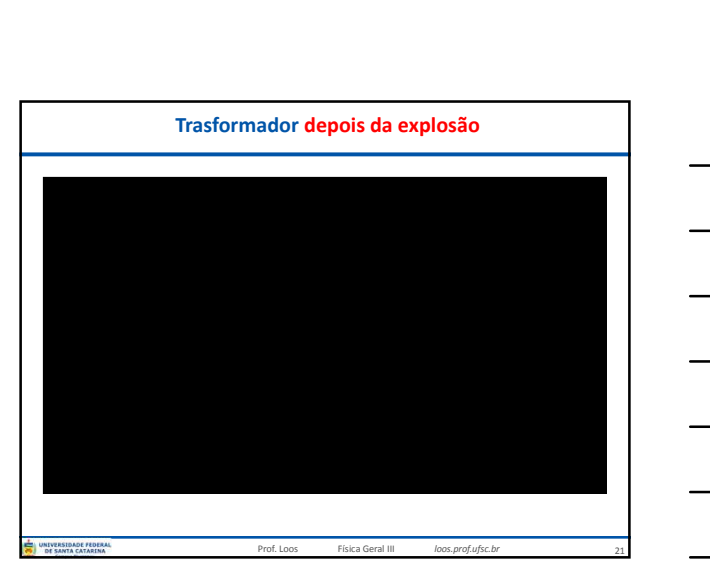

## **Você já pode resolver os seguintes exercícios:**

**Capítulo 33: 1, 5, 6, 8, 9, 13, 18, 19, 22, 29, 30, 33, 35, 37, 38 e 42. Capítulo 35: 1,4, 5, 6 9, 11, 14, 18, 21, 24, 27, 28, 33 e 37. Capítulo 36: 13,14, 15, 19, 20, 24, 25, 30, 44, 45, 47. Capítulo 37: 1, 6, 10, 12 e 16.**

22

Prof. Loos Física Geral III *loos.prof.ufsc.br* Livro texto: Halliday, vol. 3, 4ª edição. Mais informações (cronogramas, lista de exercícios): web: *loos.prof.ufsc.br* e-mail: *marcio.loos@ufsc.br*